### REACTIVE APIS SPRAY, AKKA & SCALA

Jan Macháček [@honzam399](https://twitter.com/honzam399)

#### EASY!

def api (request: HttpRequest): HttpResponse = ???

 $\overline{\phantom{a}}$ 

#### FOR EVERY COMPLEX PROBLEM THERE IS AN ANSWER THAT IS CLEAR, SIMPLE, AND WRONG.

# w.menckenhouse

#### SPRAY'S APPROACH

A *service* is an Actor implementation that handles the incoming HttpRequests, and replies with appropriate HttpResponses.

```
def receive = {
   case request: HttpRequest =>
     val response = HttpResponse(...)
    sender ! response
}
```
#### THE REAL DEAL

class HelloWorldService extends Actor {

 def receive: Receive = { case request: HttpRequest => val response = HttpResponse(...) sender ! response

}

#### TESTING THE SERVICES

Becausethe service is a plain Actor, one can test it using TestKit.

class HelloWorldServiceSpec extends TestKit(ActorSystem()) with SpecificationLike with ImplicitSender val service = TestActorRef[HelloWorldService]

```
 "Any request" should {
   "Reply with Hello, world" in {
    service ! HttpRequest()
     expectMsgType[HttpResponse].entity 
       mustEqual HttpEntity("Hello, world")
```
}

}

#### HOSTING THE SERVICES

Use spray-can HTTP server. We *bind* the services to it.

```
object HelloWorld extends App {
  val system = ActorSystem()
   val service = 
     system.actorOf(Props[HelloWorldService])
```

```
 IO(Http)(system) ! Http.Bind(
  service, "0.0.0.0", port = 8080)
```

```
 Console.readLine()
system.shutdown()
```
}

class HelloWorldService extends Actor { ... }

#### LET'S SEE NOW....

[INFO] (...) Bound to /0.0.0.0:8080 [WARN] (...) Configured registration timeout of second expired, stopping

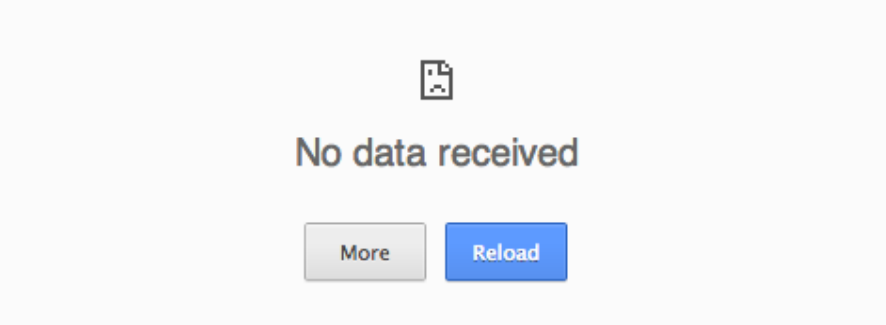

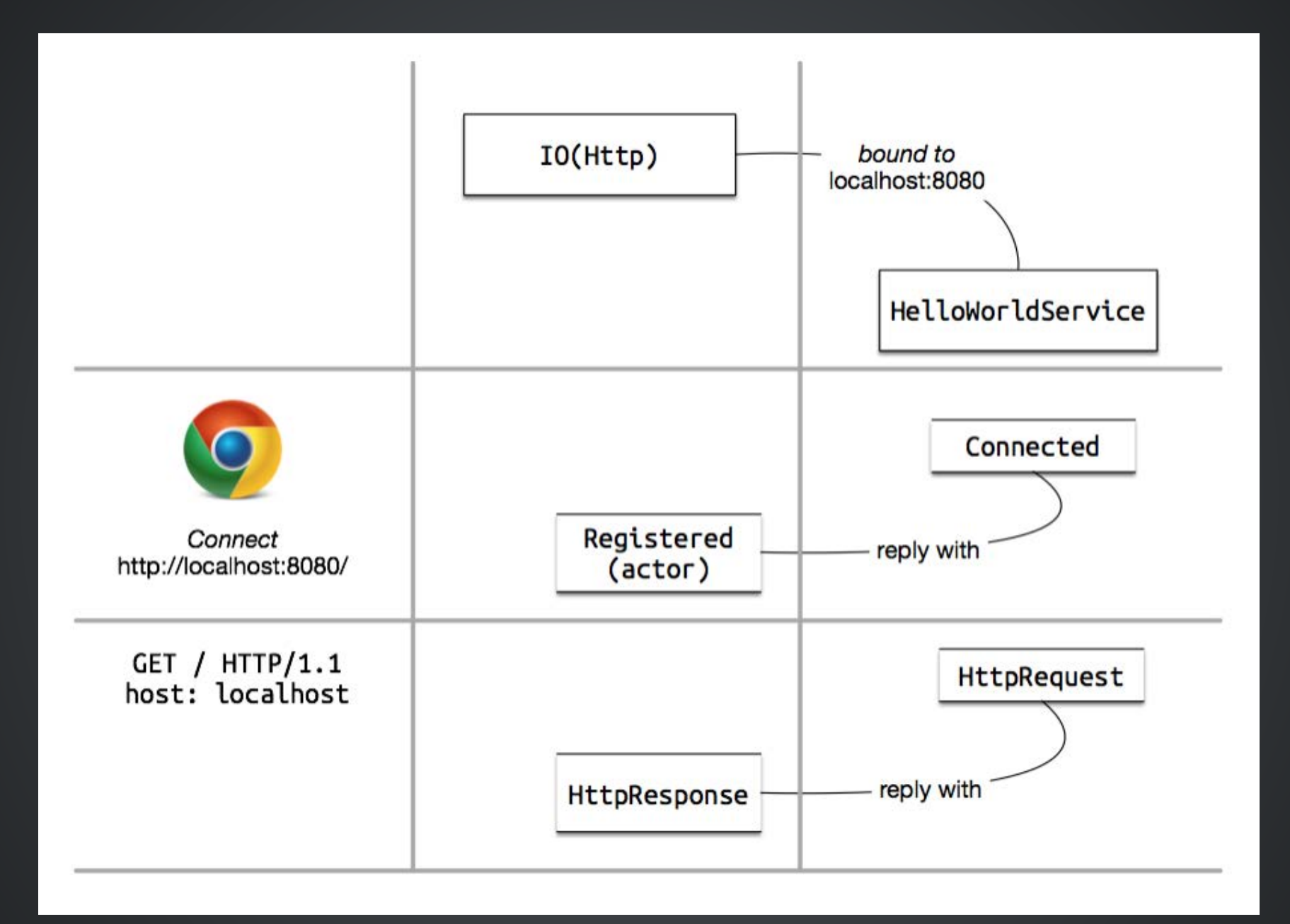

#### THE REAL DEAL

class HelloWorldService extends Actor {

 def receive: Receive = { case request: HttpRequest => val response = HttpResponse(...) sender ! response case \_: Http.Connected => sender ! Http.Register(self) }

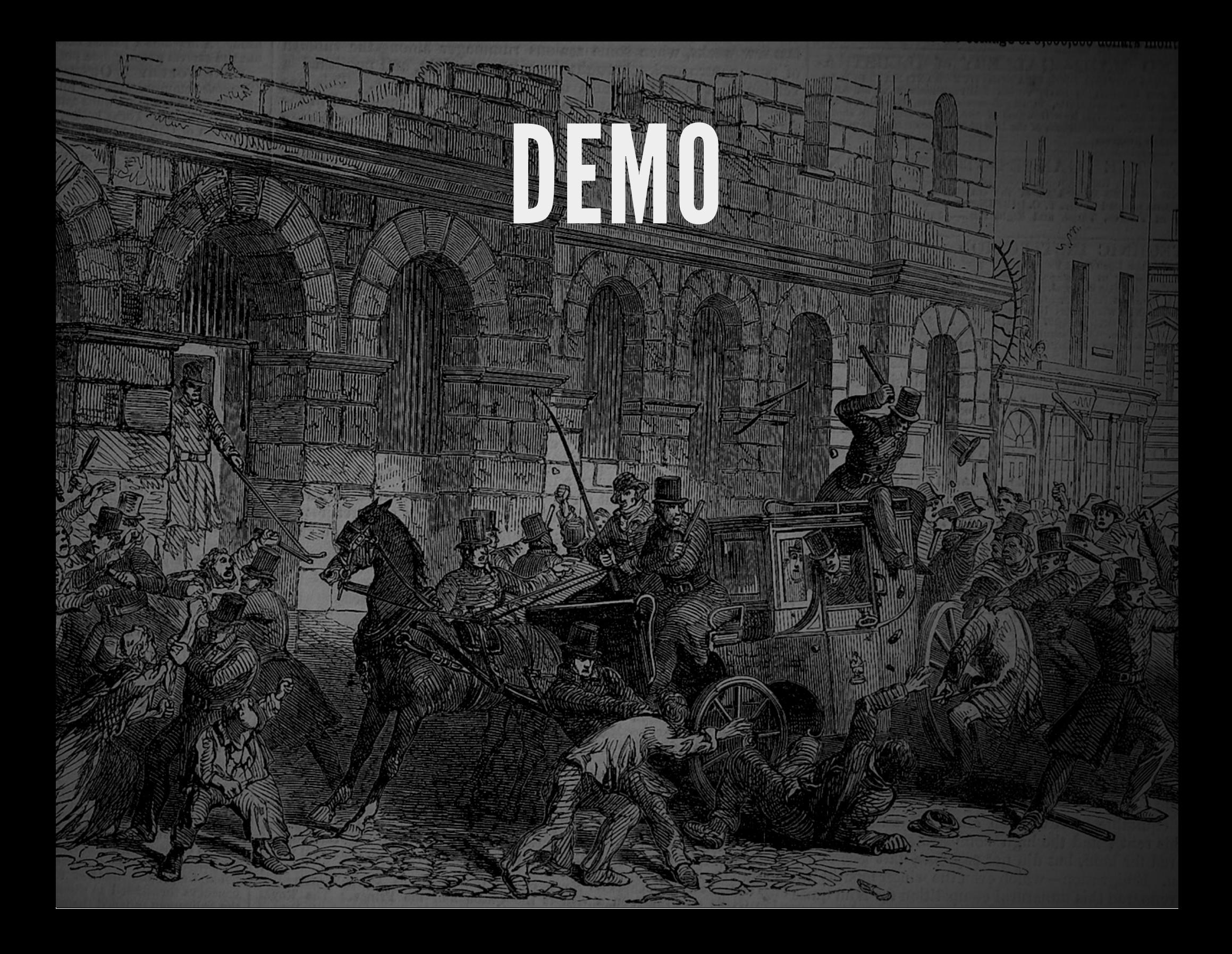

#### CONVENIENT DSL

- $\bullet$  It is tedious to build a complex API by handling the HttpRequests.
- Construct Spray Routes using convenient DSL, and then turn these routes to the Receive partial function.
- Use similar DSL to unit-test the routes

#### ROUTED HELLO, WORLD

First, the Route itself:

trait DemoRoute extends Directives {

```
 val demoRoute: Route =
       get {
          complete {
              "Hello, world"
\left\{\begin{array}{ccc} \end{array}\right\} }
}
```
#### ROUTED HELLO, WORLD

Next up, expressing the Receive PF using the route:

class MainService(route: Route) extends HttpServiceActor {

}

def receive: Receive = runRoute(route)

#### TESTING OUR ROUTE

Spray's DSL extends to testing, too!

class DemoRouteSpec extends Specification with Specs2RouteTest with DemoRoute {

}

}

}

"Any request" should { "Reply with Hello, World" in { Get()  $\sim$ > demoRoute  $\sim$ > check { responseAs [String] mustEqual "Hello, w  $\left\{\begin{array}{ccc} \end{array}\right\}$ 

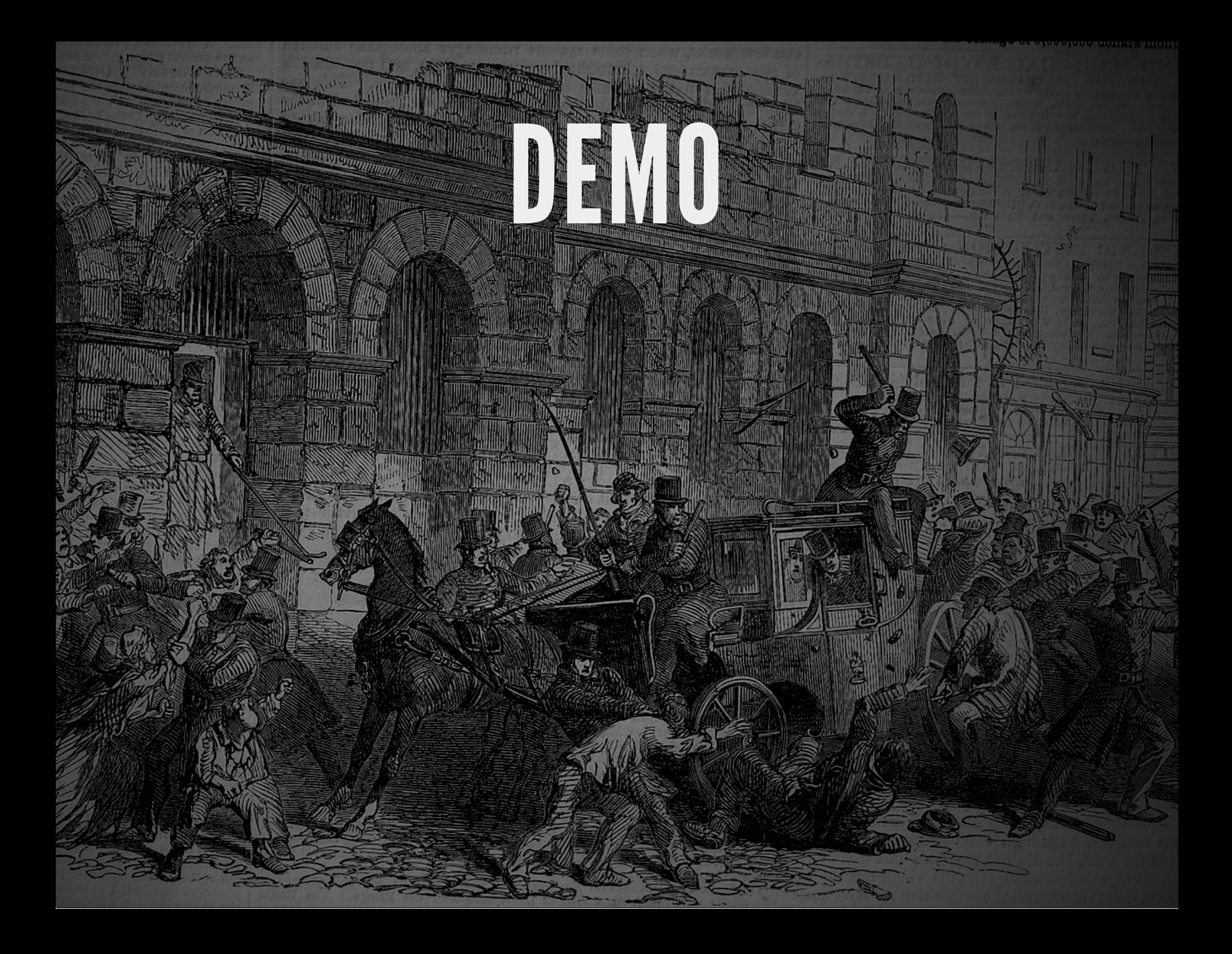

#### MORE DSL EXAMPLES

- We can match—amongst others—on:
	- HTTP methods: get, post, put, ...,
	- Paths; including path-variables and query parameters: path("customer" / IntNumber), parameter('id.as[Int])
	- HTTP headers: headerValueByName("User-Agent"),
	- Cookies: cookie("spray")
- We combine parts of the DSL using  $\sim$

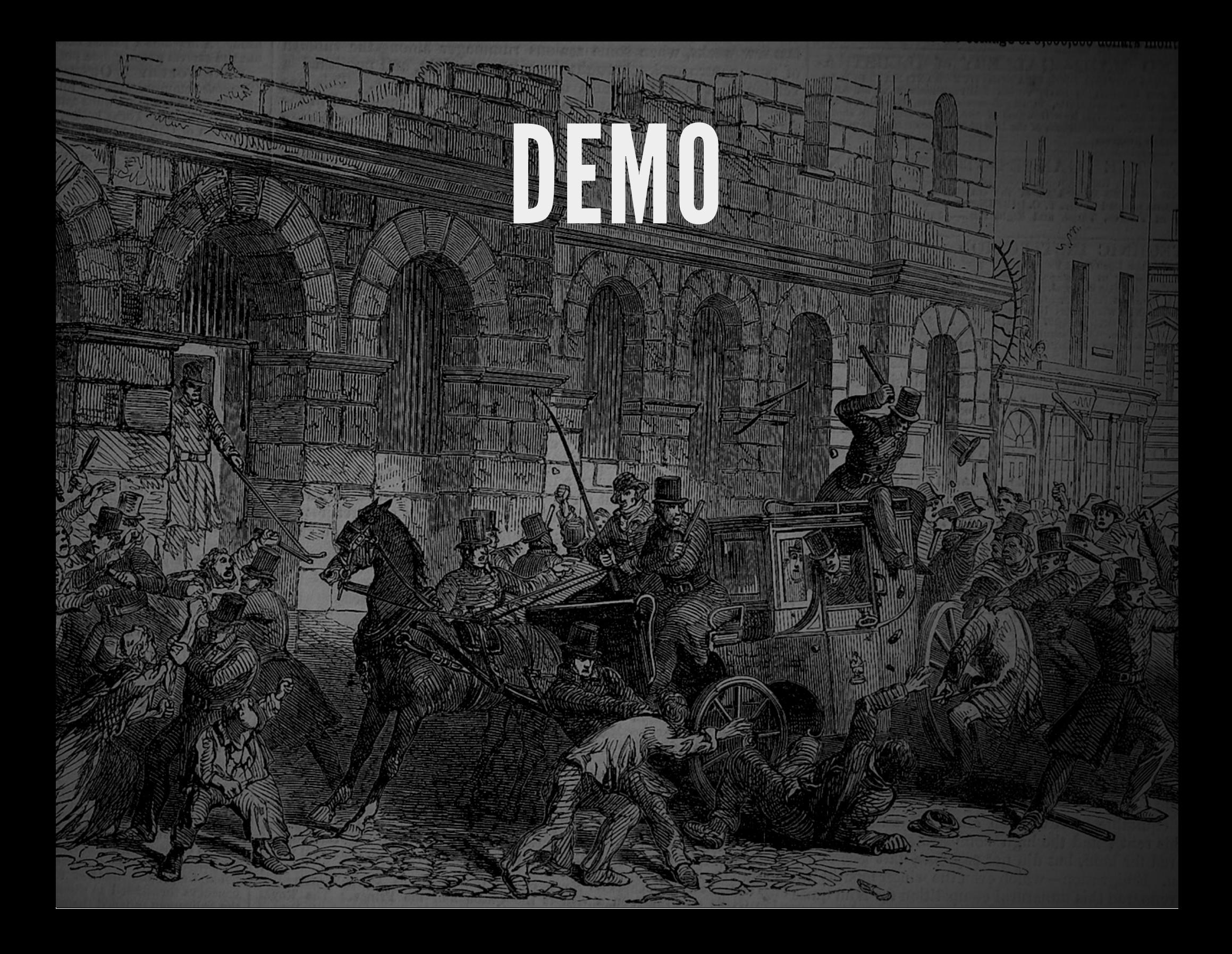

#### COMPLETING

To *complete* a route, we must provide RequestContext => (). complete does just that, or we can do it ourselves.

trait TweetAnalysisRoute extends Directives {

```
 val tweetAnalysisRoute: Route =
     post {
      path("tweets" / Segment) ???
 }
```
#### COMPLETING

To *complete* a route, we must provide RequestContext => (). complete does just that, or we can do it ourselves.

trait TweetAnalysisRoute extends Directives {

 val tweetAnalysisRoute: Route = post { path("tweets" / Segment)(sendTweetAnalys }

 def sendTweetAnalysis(query: String) (ctx: RequestContext): ctx.receiver ! ChunkedMessageStart(...)

}

## A REAL APP

We want to stream results of a Twitter search, and show:

- Counts of *positive* and *negative* tweets,
- Counts of languages,
- Counts of locations

## A REAL APP

#### **Visual representation** Counts positive.gurus (29) negative.gurus (34) negative (45) positive (38) Languages  $\frac{d\mathbf{e}}{(\mathbf{1})}$ en-gb $(3)$ Id (2)  $tr(5)$  $\frac{da}{(1)}$ en (49)  $es(4)$ **Places / Locations None (65)**

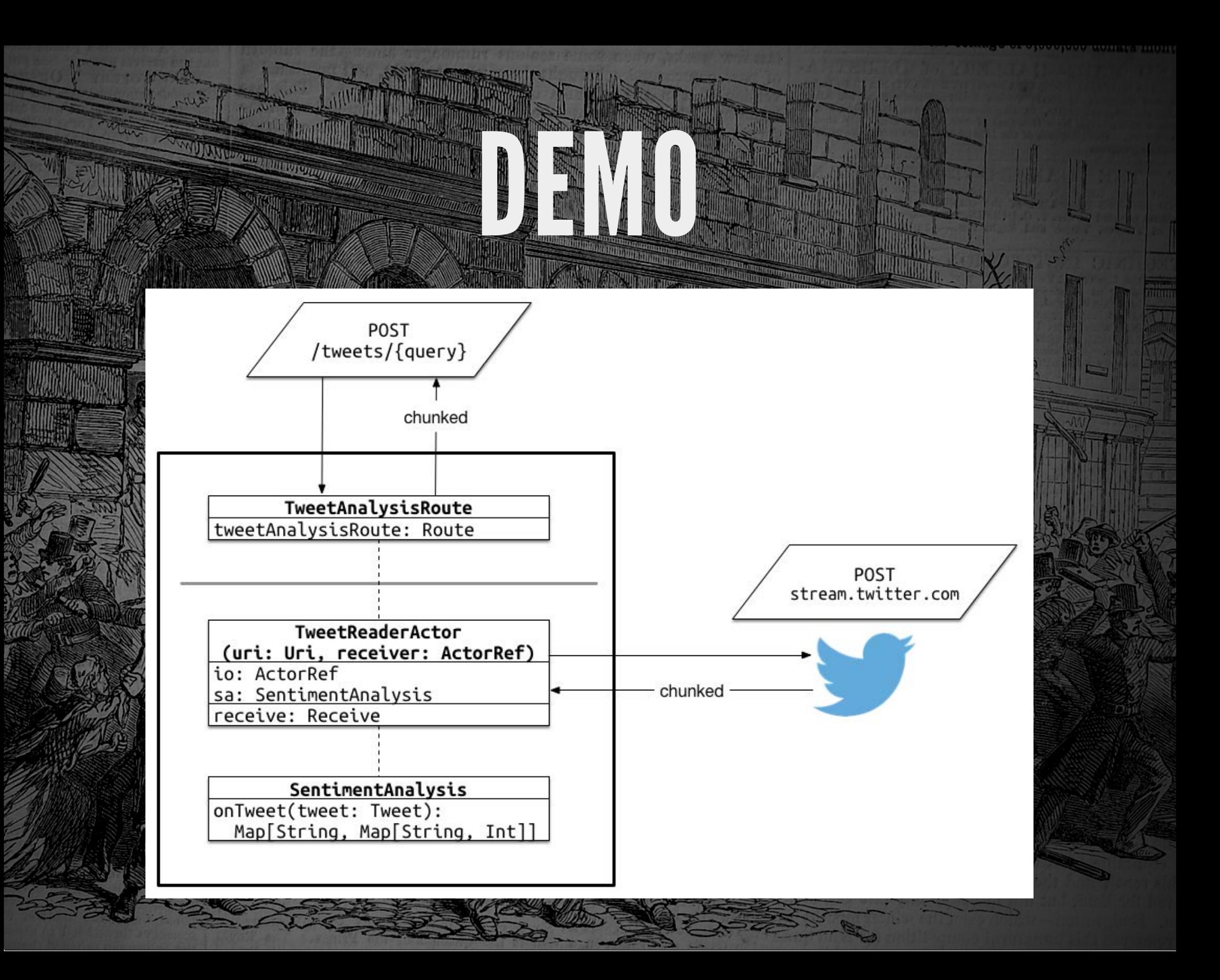

#### THANK YOU!

- Sourceat github.com/eigengo/phillyete2014,
- Follow my on @honzam399,
- Look out for blog post at [cakesolutions.net/teamblogs](http://www.cakesolutions.net/)